# C++ Part 4

## Recap

- Memory allocation and pointers
- User-defined functions
- Pairs
- Pass by reference
- Recursion

## Header files

- Header (\*.h) files are useful for factorizing code
	- Declarations/interfaces in header and definitions/implementations in source code
- Include user-defined headers as #include "header.h"
	- Can use relative paths with "": #include "../dir/header.h"
- Good practice: include header files (and libraries) at the lowest-level possible
	- Included files are passed on with subsequent #include statements
- If using multiple source code files, include all in compile command
	- Package managers and makefiles can handle this for you

## Classes: intro

- Classes and object are the main aspects of object-oriented programming
- Class: a template for objects with various attributes and functions (methods)
- Object: an instantiation of a class with defined values for attributes

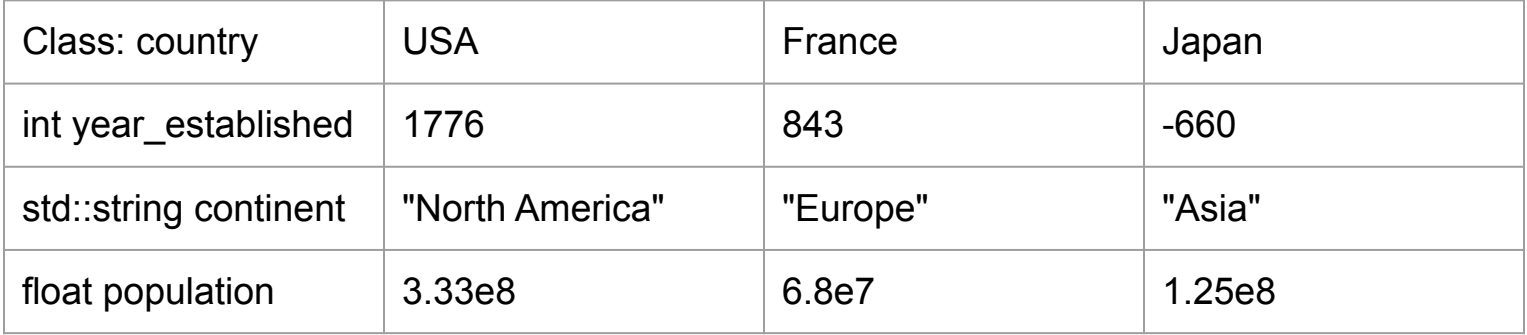

## Classes: declaration and member attributes

- Class must be declared before any instances can be created
- Class name, attributes and methods are declared together
- Attributes can be objects of any type
- Access attribute using . or -> followed by attribute name

```
class MyClass {
  public:
   int var1;
  float var2;
};
```
MyClass obj; obj.var1 = 3; std::cout << obj.var1 << std::endl;

#### Classes: member methods

- Classes can have dedicated methods that operate on class attributes
- Methods can be defined in-line (in declaration) or separately
	- Class namespace needed when defining separately

```
class MyClass {
  public:
   int var;
   int getvar(){return var;}
   void printvar();
};
```
void MyClass::printvar() { std::cout << var << std::endl; }

#### Classes: access specifiers

- Class attributes and methods are given access keywords
	- **public:** accessible from outside the class
	- private: cannot be accessed outside the class
	- protected: cannot be accessed outside the class, but can be accessed by derived classes
- Good practice: keep attributes private and use public accessors

```
class MyClass {
  public:
   void setvar(int);
   int getvar();
  private:
   int var;
};
                                              void MyClass::setvar(int newvar) {
                                                var = newvar;
                                              }
                                              int MyClass::getvar() {
                                                return var;
                                              }
```
## Classes: constructor

- Constructors generally defined to perform functions that are needed
	- Instantiate and initialize member attributes
	- Allocate memory for pointers
- Default constructor creates object but doesn't initialize anything
- Called whenever a new instance of the class is created

```
class MyClass {
  public:
   MyClass(int);
  MyClass() = default; private:
   int var;
  float pointer;
};
```

```
MyClass::MyClass(int newvar) {
  std::cout << "Making MyClass" << std::endl;
  var = newvar;
  pointer = new float;
}
```
## Classes: initializer list

- Class attributes can be initialized with initializer list
- Can only be done for objects with a default constructor
- Executed before constructor
- Considered better practice

```
class MyClass {
  public:
   MyClass(int);
  private:
   int var;
  float pointer;
};
```

```
MyClass::MyClass(int newvar) :
  var(newvar), pointer(nullptr)
```
{

}

```
 std::cout << "Making MyClass" << std::endl;
 pointer = new float;
```
## Classes: destructor

- Destructors are used to perform functions needed when object is deleted
	- When object goes out of scope or when pointer is deleted

```
class MyClass {
  public:
   MyClass(int);
   ~MyClass();
   void setvar(int);
   int getvar();
  private:
   int var;
  float pointer;
};
```

```
MyClass: ~MyClass() {
  std::cout << "Bye from MyClass!" << std::endl;
  delete pointer;
}
```
## Classes: inheritance

- Classes can inherit structures from one another
	- Useful to minimize redundant code
- Derived classes gain all public or protected members of base class

```
class Vehicle {
  public:
   int size;
  protected:
   std::string fuelType;
   void start();
};
```

```
class Car : public Vehicle {
  public:
   int getSize() {return size;}
   void ignition() {start();}
  protected:
   std::string make = "Ferrari";
};
```
## Maps

- A std::map (map library) holds a variable length set of key/value pairs
- Useful for storing information associated with list of names
- Easiest access (read or write) uses mymap[<key>]
	- If element doesn't exist, it has default value or is assigned
	- If element exists, value is read or value is overwritten
- Key and value accessed with first and second when looping over elements

std::map<std::string,int> mymap; mymap.clear(); mymap[ $"a"$ ] = 3; std::cout << mymap.size() << std::endl; std::cout << mymap["a"] << std::endl;

for(auto const& x : mymap) { std::cout << x.first << std::endl; // key std::cout << x.second << std::endl; // value }

## Default argument values

- Functions arguments can be given default values
	- If no argument is given, default value is used
	- Arguments with optional values must be at the end of list
- Define default value in declaration

```
int sum(int x, int y = 0) {
 return x + y;
}
int main() {
 std::cout << sum(8,5) << std::end;
  std::cout << sum(8) << std::endl;
  return 0;
}
```
#### Resources

- <https://www.w3schools.com/> Great online learning resource
- <https://www.youtube.com/@codebreakthrough> Excellent tutorial videos
- <https://en.cppreference.com/w/> Thorough documentation
- <https://stackoverflow.com/> Ask questions to experts